# Object-oriented Programming for Automation & Robotics

Carsten Gutwenger
LS 11 Algorithm Engineering

Lecture 3 • Winter 2011/12 • Oct 25

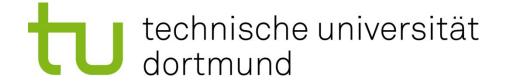

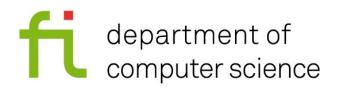

#### **Visual C++: Problems and Solutions**

- New section on web page (scroll down)
- Some typical problems we experienced with VC++ and solutions to fix them
- Will be extended if necessary

#### **Loops Continued**

- do-while-loops: Similar as while-loops, but the condition is evaluated after each iteration.
- The general form is:

```
do
statement;
while ( condition );
```

- statement is executed before condition is evaluated.
- If condition evaluates to false, the loop is terminated.
- statement is executed at least once!

#### Example: Sum up numbers until 0 is entered

```
#include <iostream>
using namespace std;
int main() {
    int number, sum = 0;
    do {
      cin >> number;
       sum = sum + number;
    } while (number != 0);
    cout << "sum = " << sum << endl;
    return 0;
```

# A typical pattern for while-loops

We often use while-loops of the following form:

There is a special syntax for writing such kinds of while-loops!

## for-Loops

The general form is:

```
for (init-statement; condition; iter-statement)
  body-statement;
```

- Semantics:
  - 1. First *init-statement* is executed (only once!)
  - ➤ 2. Then condition is evaluated: false → terminate loop
    - 3. Then *body-statement* is executed.
    - 4. Then *iter-statement* is executed.
  - 5. Go to step 2.

## **Example: Print first n square numbers**

```
int n = 10; /* for example */
for (int i = 1; i <= n; i = i + 1)
   cout << i * i << endl;</pre>
```

This is equivalent to:

```
int n = 10; /* for example */
int i = 1;
while (i <= n) {
   cout << i * i << endl;
   i = i + 1;
}</pre>
```

## Transforming for-loops into while-loops

```
for(init-stat; cond; iter-stat)
{
    body-statement-1;
    ...
    body-statement-n;
}
```

```
{
    init-stat;
    while( cond )
    {
        body-statement-1;
        ...
        body-statement-n;
        iter-stat;
    }
}
```

We will understand the block around the **while**-statement next time when discussing scope and lifetime of variables!

#### The break-Statement

- Used to terminate a loop at some place in the body of the loop.
- Syntax:

#### break;

- Semantics: Terminates the nearest enclosing while-, do-while-, or for-loop statement.
- Example:

```
for (int i = 1; i <= 100; i = i + 1) {
   int x; cin >> x;
   if (x == 0)
       break;
   cout << 100 / x << endl;
}</pre>
```

#### The continue-Statement

- Used to terminate an iteration of a loop.
- Syntax:

#### continue;

- Semantics: Terminates the current iteration of the nearest enclosing while-, do-while-, or for-loop statement.
- Example:

```
for (int i = 1; i <= 100; i = i + 1) {
   int x; cin >> x;
   if (x == 0)
      continue;
   cout << 100 / x << endl;
}</pre>
```

# **Strings**

- Strings (texts) can be stored in variables of type std::string.
- std::string is part of the C++ standard library, not the C++ language itself.
- We have to include this additional functionality first:

```
#include <string>
```

String literals have to be enclosed in quotation marks "..."

```
std::string name;
name = "Carsten";
```

## **Using Strings**

- We can use std::string almost like a built-in type:
  - Initialization: std::string name = "Carsten"
  - Comparing for equality with ==
  - Assignment using =
  - Concatenation using +
- Example:

```
string name = "Gutwenger";
string firstName = "Carsten";

name = firstName + " " + name;
cout << "The name is " << name << endl;

if(name == "Carsten Gutwenger")
    cout << "That's me!" << endl;</pre>
```

## Warning

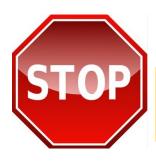

Don't compare string literals!

```
if ("abc" == "abc")
  cout << "Undefined if we get here!" << endl;</pre>
```

#### **Special Characters**

- Within string literals, you can use the following special characters:
  - \n newline character
  - \t tab stop character
  - \" quotation mark
  - \\ backslash character
- Example:

```
"This \"string\"\ngoes over two lines"
```

# **Output formatting**

- C++ supports various manipulators for nicely formatting output.
- You need to include this special functionality:

```
#include <iomanip>
```

- Manipulators are inserted into the output stream (with the output operator <<) just as you print data.</li>
- The following manipulators are useful for integers:
  - setw(n): sets the number n of characters to be used as field width for the next insert operation.
  - left: output is left-aligned in the output field.
  - right: output is right-aligned in the output field.

## **Example: Formatting Output**

```
#include <iostream>
#include <iomanip>
using namespace std;
int main() {
    int a = 7, b = 12345;
    cout << left;</pre>
    cout << setw(10) << a << "***" << endl;</pre>
    cout << setw(10) << b << "***" << endl;
    cout << right;</pre>
    cout << setw(10) << a << "***" << endl;</pre>
    cout << setw(10) << b << "***" << endl;
    return 0;
```

#### Output:

```
7 ***
12345 ***
12345***

10 characters
```

## The bool Data Type

- Variables of type bool store one of two possible values:
   true and false
- Example:

```
bool found = true;
bool isGreater = ( a > b ); // a and b are variables
```

- Operators for Boolean expressions:
  - logical AND: &&
  - logical OR: | |
  - logical NOT: !
- Example:

```
!found || ( a > b && a < 2*b )
```

# **Printing bool values**

- By default, bool values are printed as 0 or 1 (corresponding to false or true).
- You can change this behavior with manipulators!
  - boolalpha: print false or true
  - noboolalpha: print 0 or 1
- Example:

```
bool b = true;

cout << b << endl;
cout << boolalpha << b << endl;
cout << noboolalpha << b << endl;</pre>
```

#### **Output:**

1 true 1

#### **Preparations for next week**

- Floating-point numbers (float, double)
- Increment and Decrement (e.g. ++, += operators)
- Scope and lifetime of variables
- C++-Vectors (std::vector)